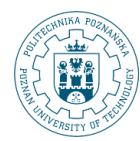

POZNAN UNIVERSITY OF TECHNOLOGY

# **Data Warehouse Physical Design: Part II**

**Robert Wrembel Poznan University of Technology Institute of Computing Science** Robert.Wrembel@cs.put.poznan.pl www.cs.put.poznan.pl/rwrembel

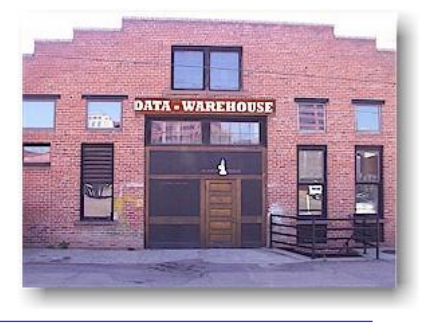

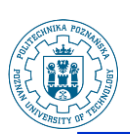

### **Lecture outline**

- **Row storage vs. Column storage**
- **Data compression**
- **Materialization**
	- **Small summary data**
	- **Materialized views and query rewriting**
- **Partitioning**
- **MOLAP**

R.Wrembel - Poznan University of Technology

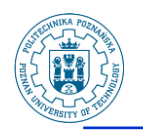

# **Row storage (standard)**

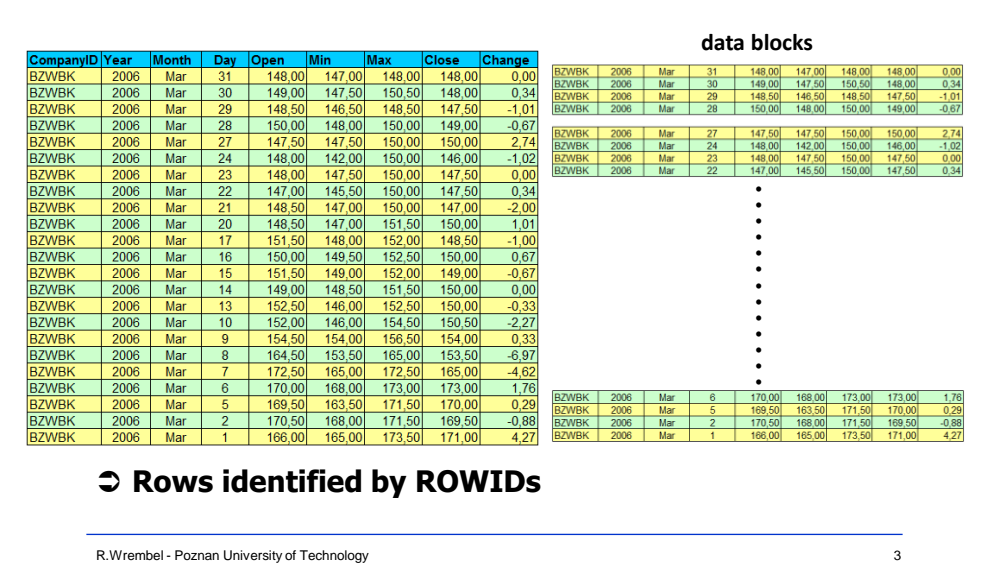

**Row storage (2) Database block rows free space header tables catalog rows catalog 0% PCTUSED=40% 100% 100-PCTFREE=90% PCTUSED=40% PCTFREE=10% block in Free-Block-List block not in Free-Block-List**

4

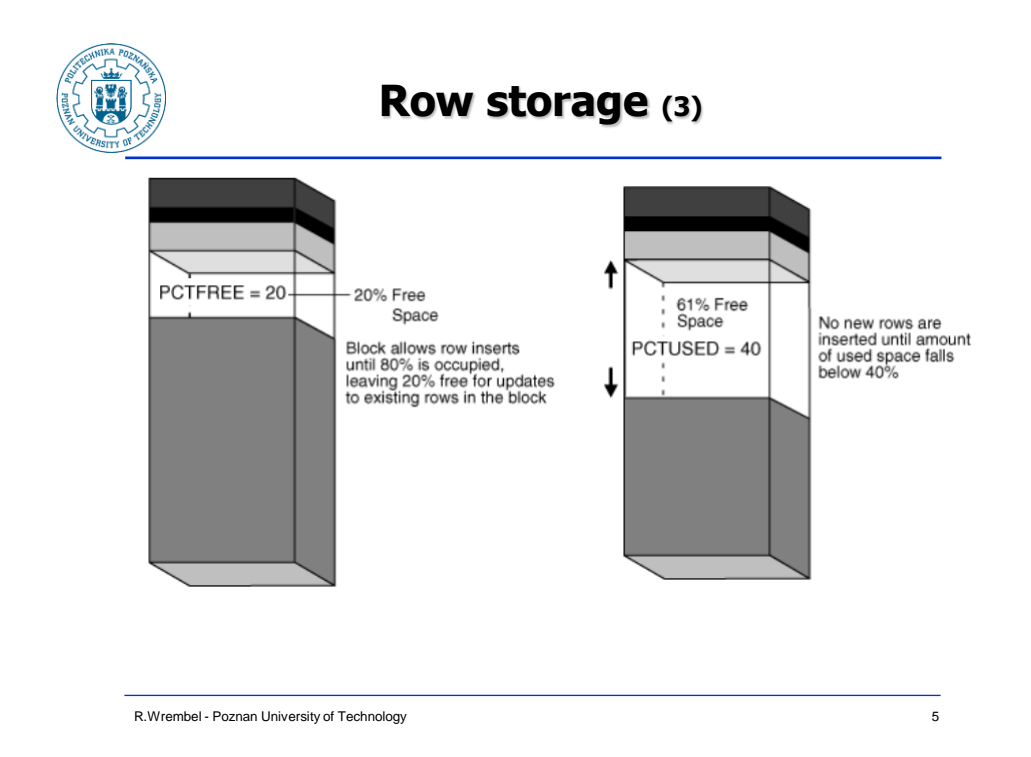

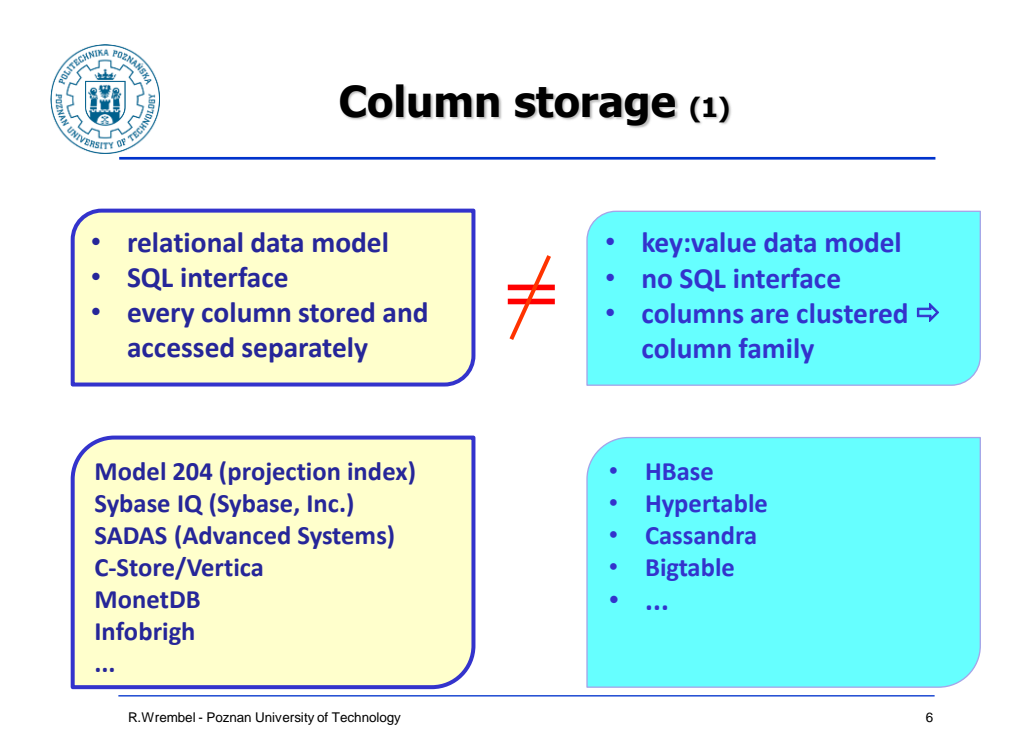

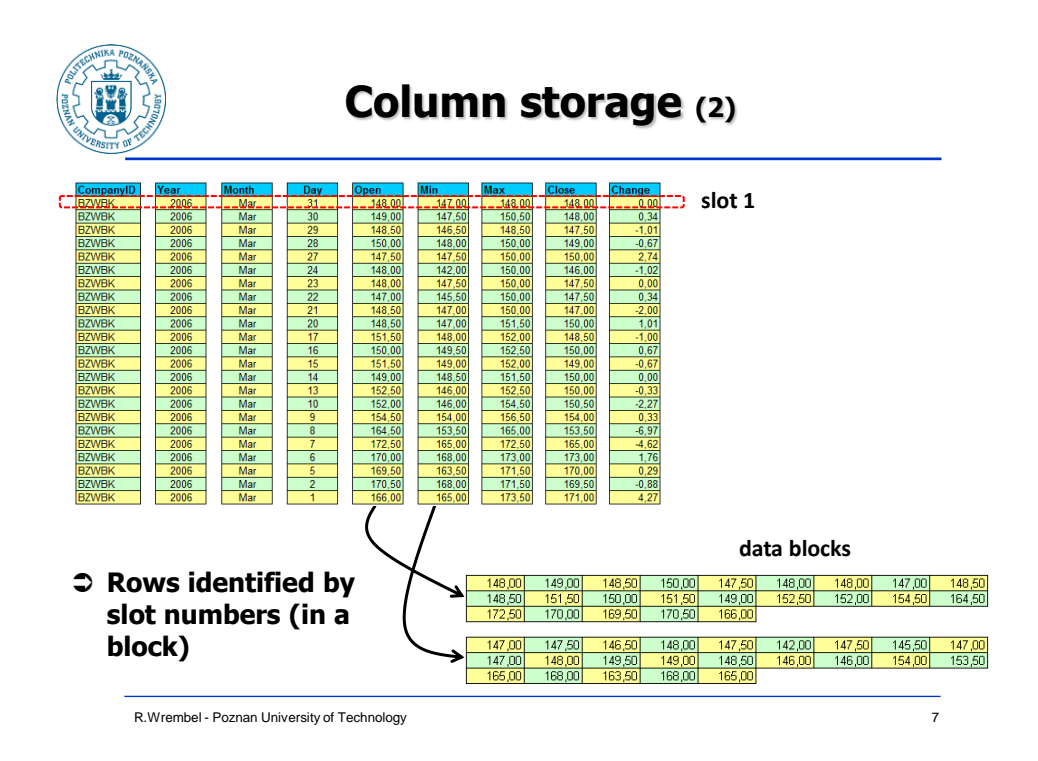

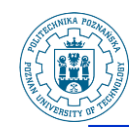

# **Column storage (3)**

#### **Database block**

- **no free space**
- **better space utilization**

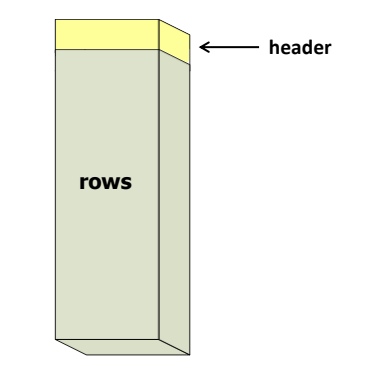

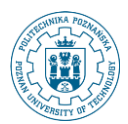

### **SQL Server**

#### **Ver. 2012 and higher**

- **Divide rows into row groups of about one million rows each**
- **Compress each row group independently - dictionary compression for string columns**

#### **Store each column segment as a separate BLOB**

 **P.-A. Larson, E. N. Hanson, S. L. Price: Columnar Storage in SQL Server 2012. IEEE Data Eng. Bull. 35(1), 2012**

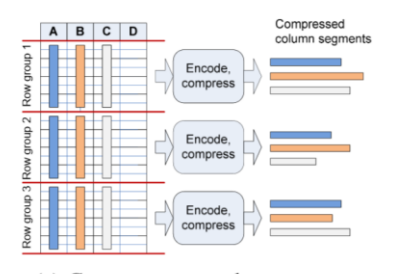

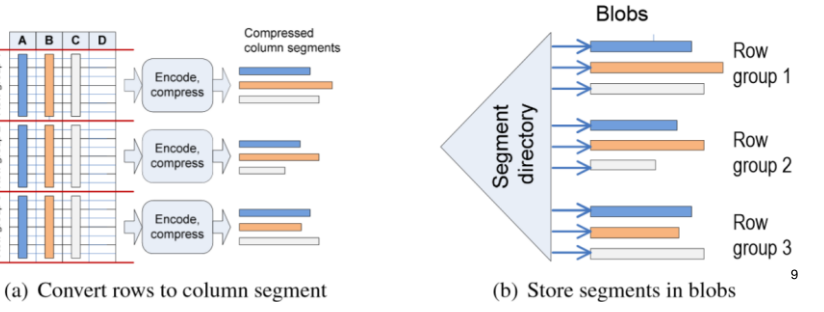

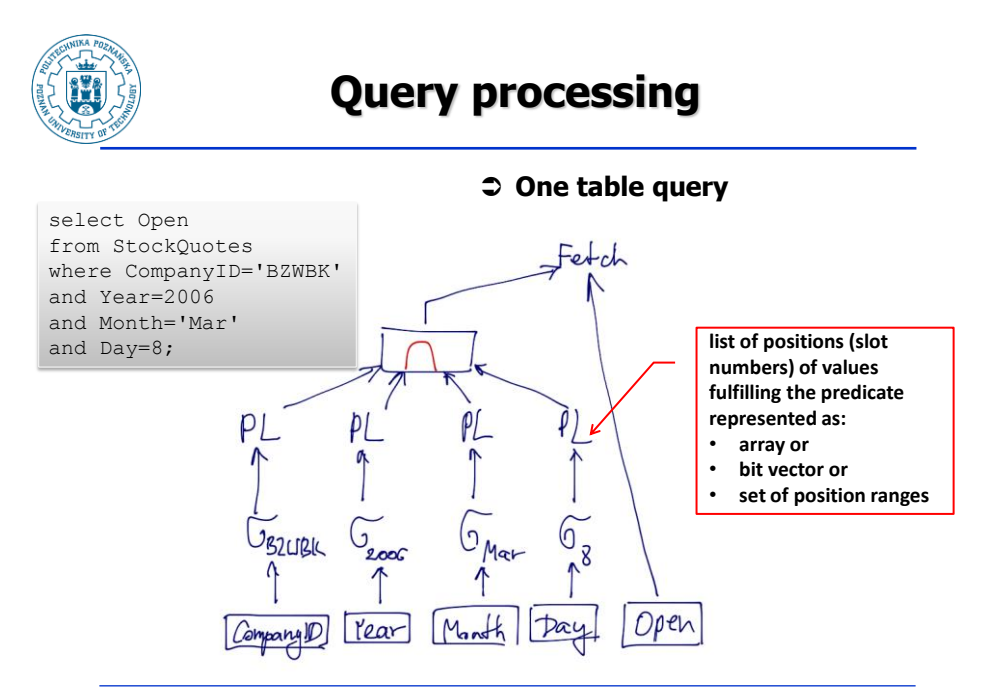

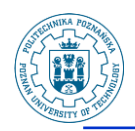

### **Query processing**

#### **Join query**

 **D.J. Abadi, S.R. Madden, N. Hachem: Column-stores vs. row-stores: how different are they really?. SIGMOD, 2008**

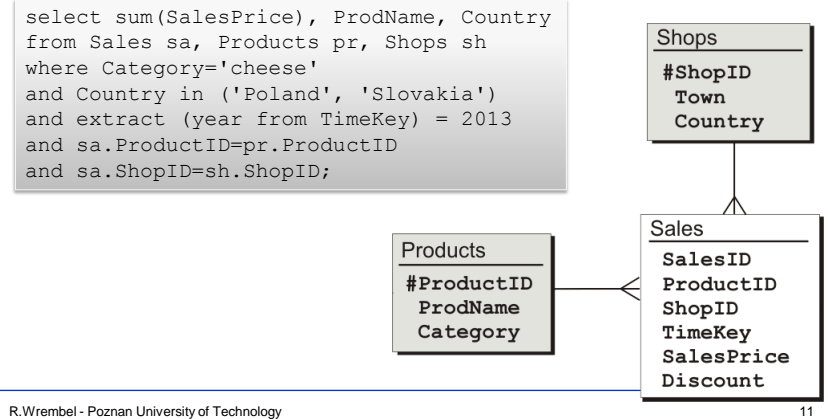

R.Wrembel - Poznan University of Technology

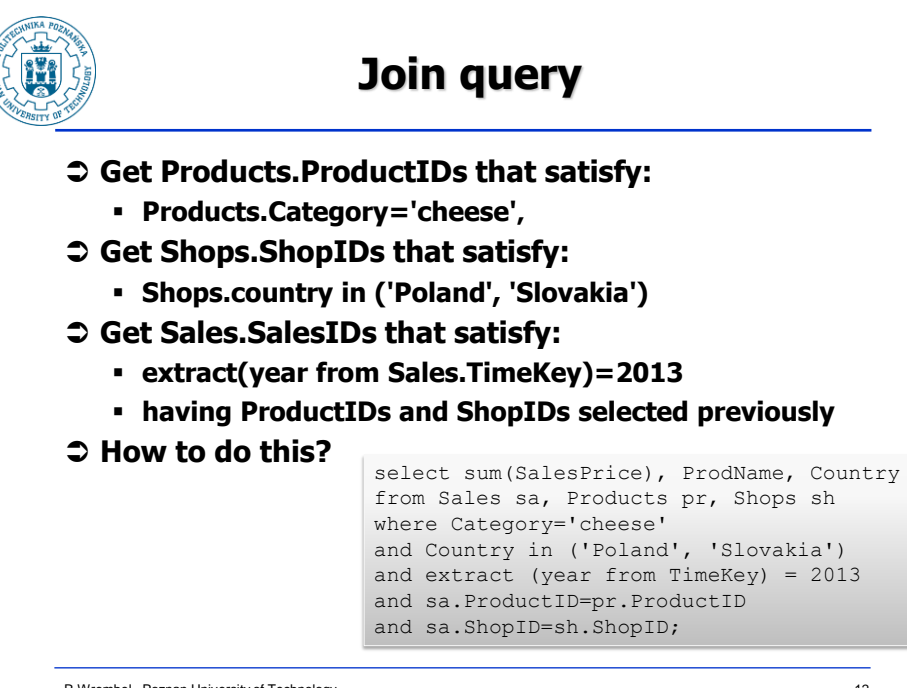

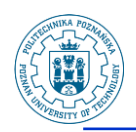

### **Join query**

#### **Get Shops.ShopIDs that satisfy:**

**country in ('Poland', 'Slovakia')**

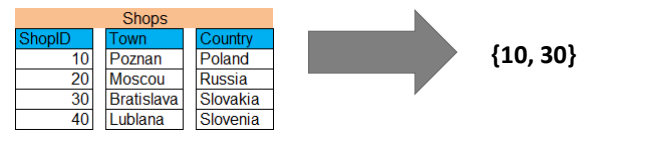

#### **Get Product.ProductIDs that satisfy:**

**Category='cheese'**

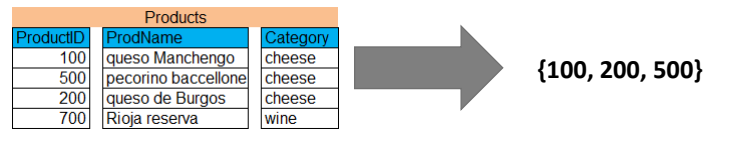

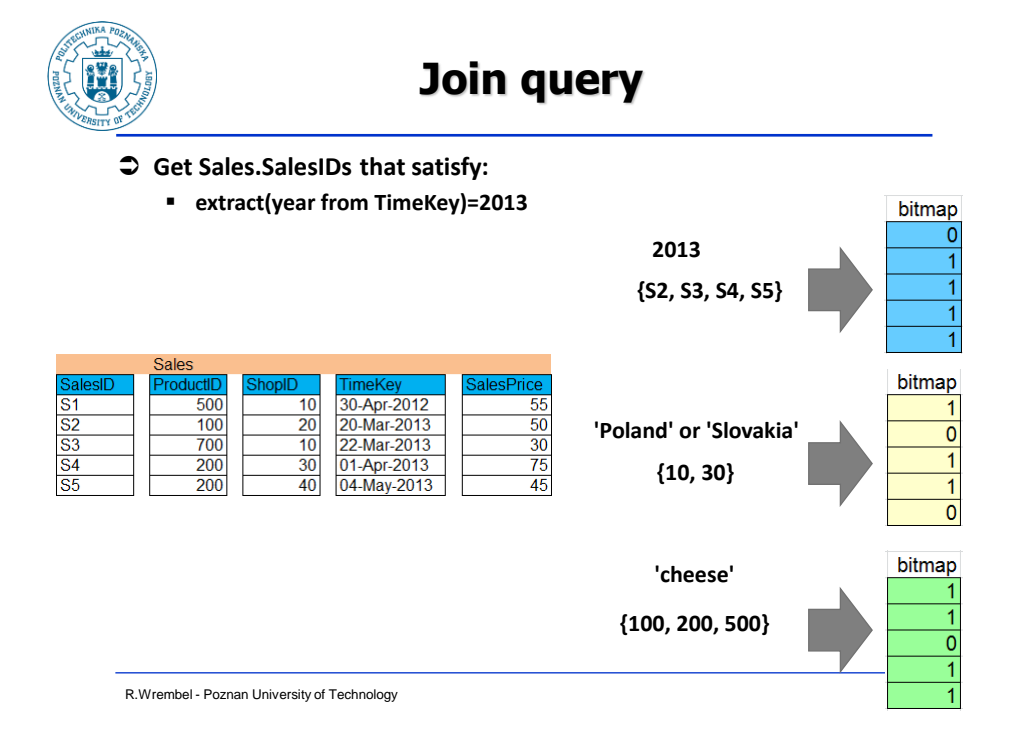

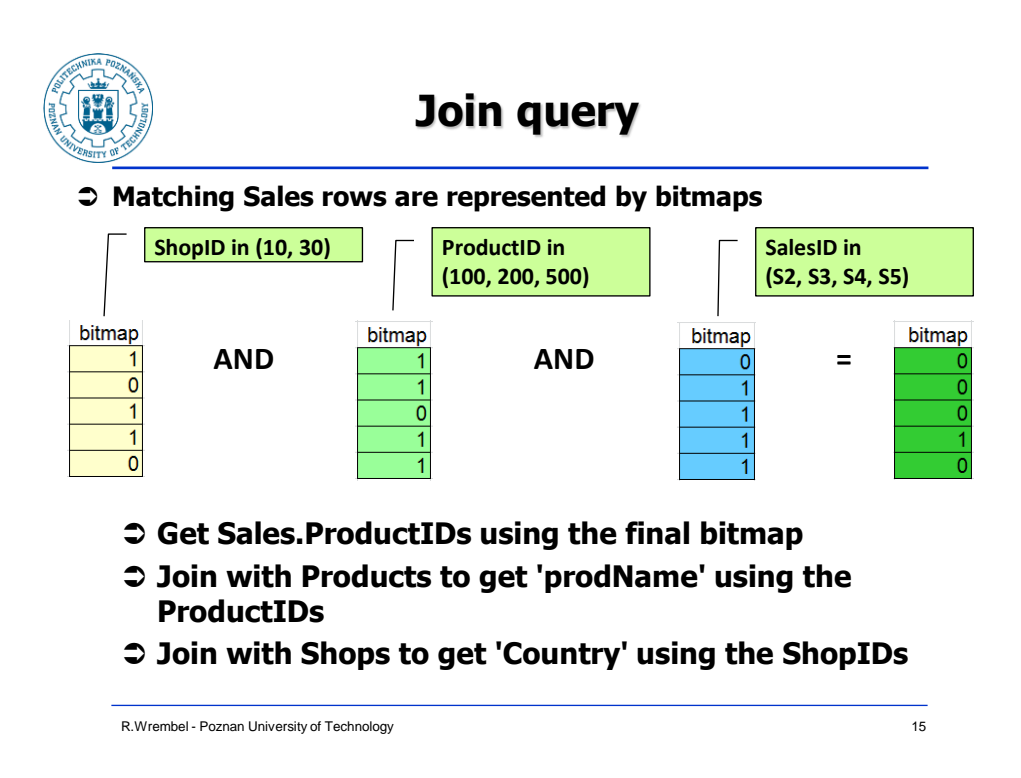

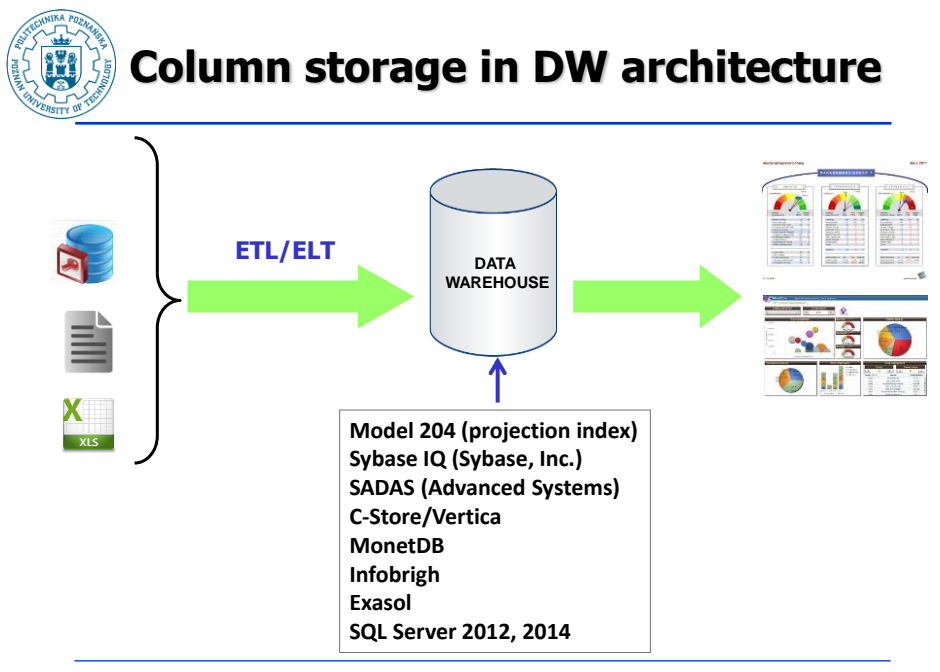

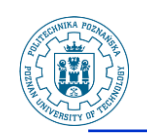

# **CS - compression (1)**

run-length encoding delta encoding 12/02/1999 12.000 12/02/1999 12.010 12/02/1999 12.030 12/02/1999 **6** 12/02/1999 12.031 г 13/03/1999 **2** 12/02/1999 12.032 12/02/1999 12.100 13/03/1999 12.101 13/03/1999 12.102

R.Wrembel - Poznan University of Technology

17

12.000

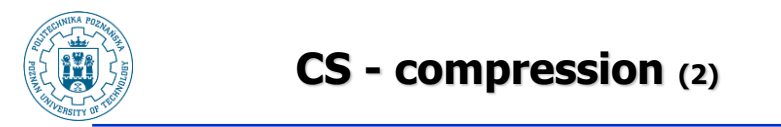

#### **Discrete domain encoding**

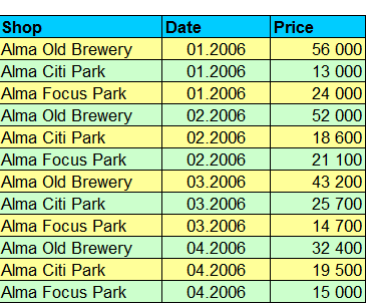

#### **mapping table**

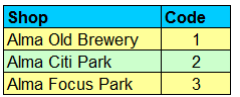

R.Wrembel - Poznan University of Technology

 $\begin{array}{|l|}\n\hline\n\textbf{Date} \\
\textbf{1} & \textbf{01.2006}\n\end{array}$ 

 $\begin{array}{r|l}\n 2 & 01.2006 \\
 \hline\n 3 & 01.2006\n \end{array}$ 

 $1 \overline{)02.2006}$  $2 \overline{)02.2006}$ 

 $3 | 02.2006$ 

 $1 \overline{)03.2006}$ 

2 03.2006

 $3<sup>1</sup>$  $1 \overline{)04.2006}$ 

 $\overline{2}$  $04.2006$ 

03.2006

 $3 | 04.2006$ 

**Shop** 

 $\frac{\text{Price}}{\text{56 000}}$ 

18 600

21 100

43 200

25 700

14 700

32 400

19 500

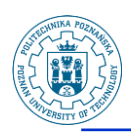

### **RS - compression (1)**

 $\mathsf{r}$ 

#### **Oracle**

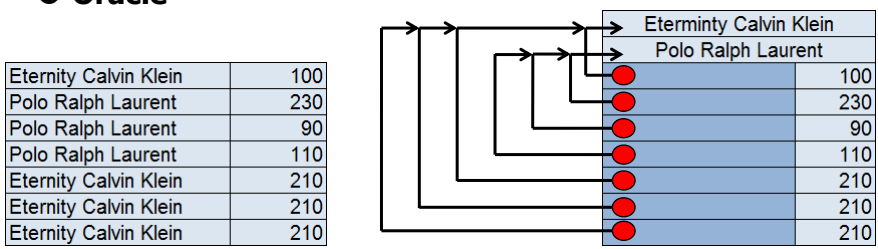

#### **Dictionary compression (DB2)**

- **Like discrete domain encoding**
	- **dictionary stored in** 
		- **a dedicated table**
		- **data block header**

R.Wrembel - Poznan University of Technology

*<b>Performance comparison: CS-RS (1)*  **Source: Sybase talk (KKNTPD, 2005, Poland)** 1TB **Source data: 0.2-0.5TB Indexes: 0.05** Aggregates: **Aggregates 1-2 TB Indexes 0.5-3TB Source data 0.9-1.1TB traditional RS system 2.4-6 TB Sybase IQ 0.25 - 0.9 TB source data**

R.Wrembel - Poznan University of Technology

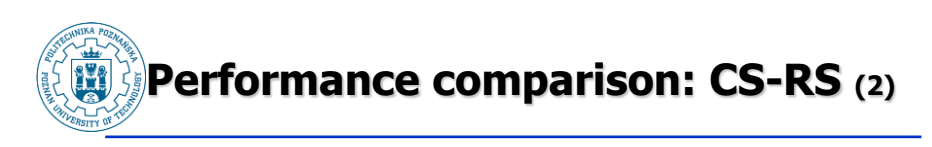

#### **Source: presentation by Advanced Systems**

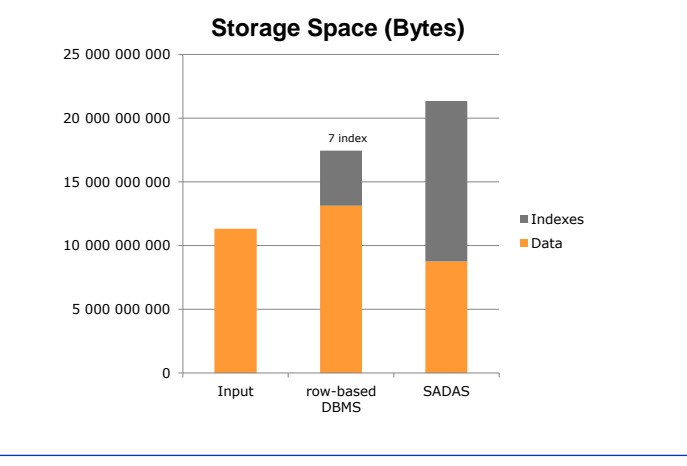

R.Wrembel - Poznan University of Technology

**Performance comparison: CS-RS (3) III** 

- **Source: D.J. Abadi, S.R. Madden, N. Hachem: Column-stores vs. row-stores: how different are they really?. SIGMOD, 2008**
- **Experimental setup:**
	- Star Schema Benchmark  $\Rightarrow$  **DW** benchmark derived **from TPC-H (pure star schema)**
	- **13 queries divided into 4 categories**

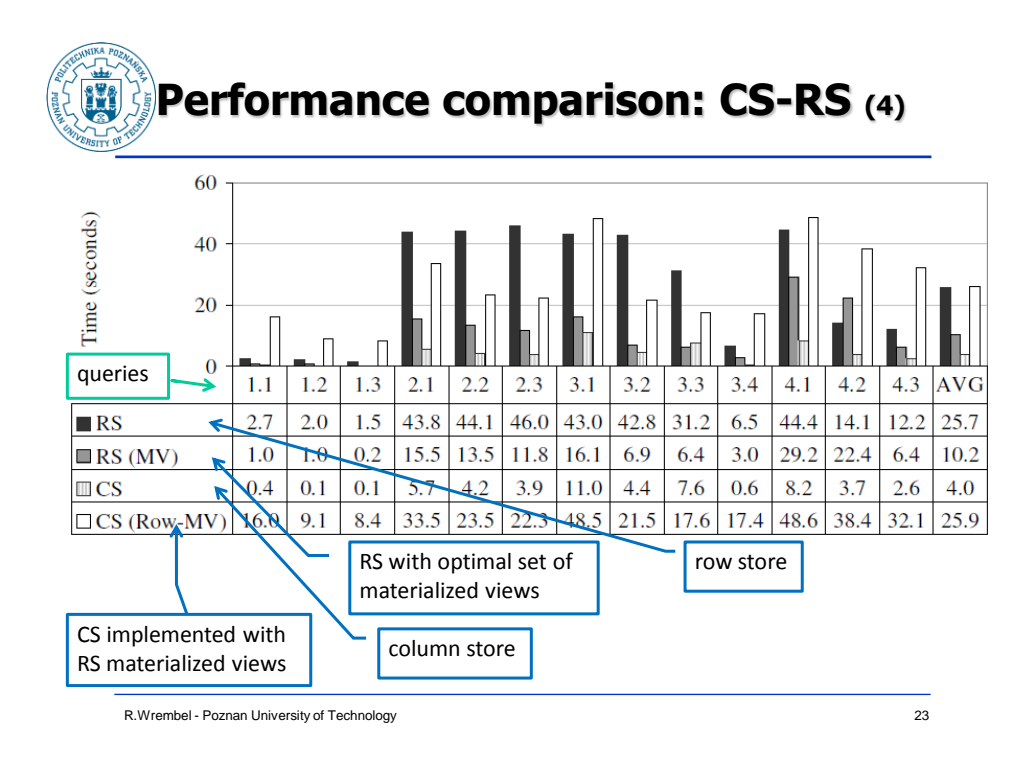

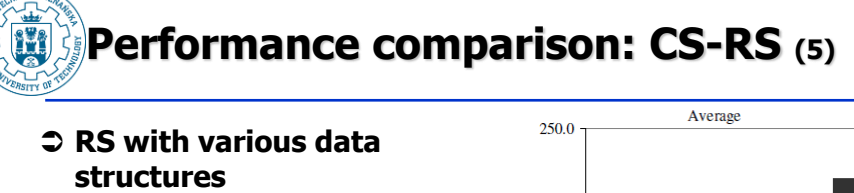

- **T: traditional RS**
- **T(B): traditional + bitmap indexes**
- **MV: optimal set of mat. views**
- **VP: vertical partitioning (simulated - each column in its own table)**
- **AI: B+-tree on each column**

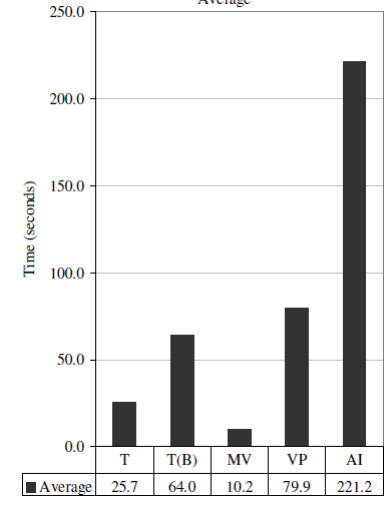

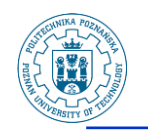

### **Our experiments (1)**

- **Intel Core 2 Duo P8400 2,27 GHz, 4GB RAM, disc Hitachi Travelstar 5K250 HTS542525K9SA00**
- **Oracle11g and SybaseIQ 15.4**
- **DB size 3GB**
- **Cache**
	- **Sybase: 1024MB (main cache size)**
	- **Oracle: 1024MB (data cache)**

R.Wrembel - Poznan University of Technology 25

### **Our experiments (2)**

#### **Indexes**

- **SybaseIQ**
	- **Fast Projection (default) on all columns for projection optimization**
	- **High Group (default) on UNIQUE, PRIMARY KEY, FOREIGN KEY**
- **Oracle**
	- **PRIMARY KEY (default)**
	- **FOREIGN KEY**

R.Wrembel - Poznan University of Technology 26

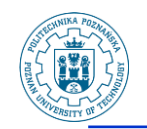

### **Our experiments (3)**

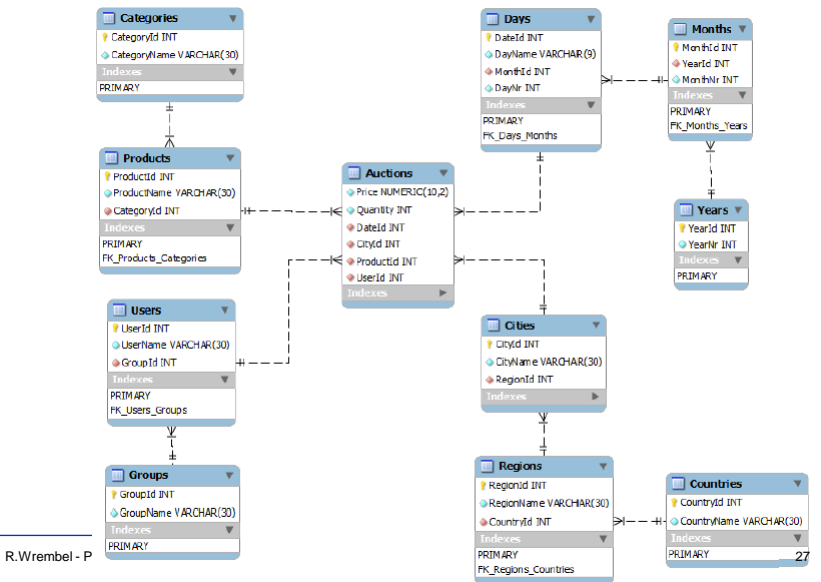

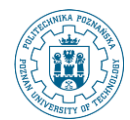

### **Our experiments (4)**

- **Q1: GROUP BY** (productName, regionName)
- **Q2: GROUP BY** (productName, regionName, monthNr)

#### **Q3: GROUP BY, 4 dimensions**

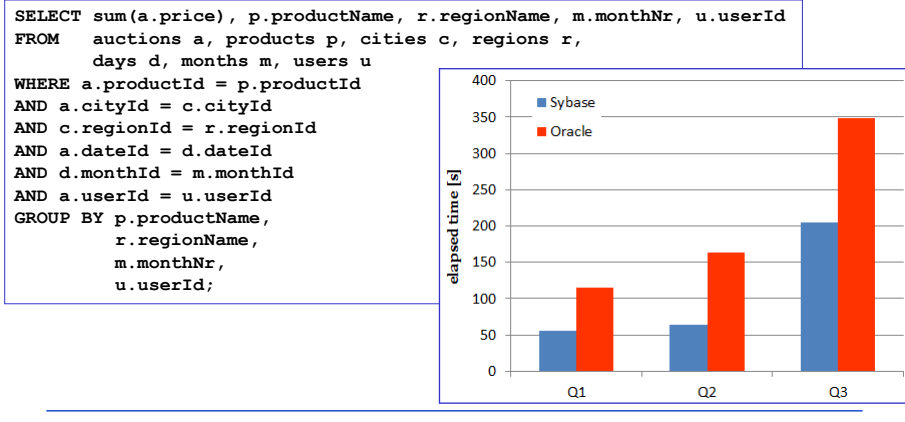

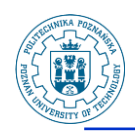

### **Our experiments (5)**

- **Q4: GROUP BY** (productName, regionName, monthNr)
- **variable selectivity {5, 10, 20, 30, 40, 50, 80%}** on City

and Date

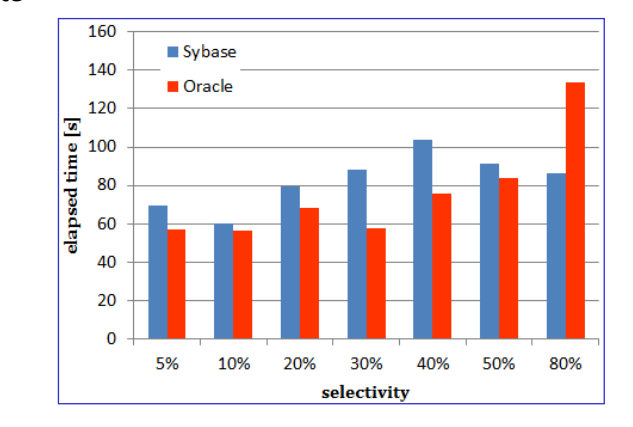

R.Wrembel - Poznan University of Technology

29

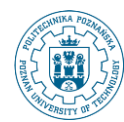

### **Our experiments (6)**

- **Q5: GROUP BY ROLLUP** (productName, regionName)
- **Q6: GROUP BY ROLLUP** (productName, countryName,

monthNr)

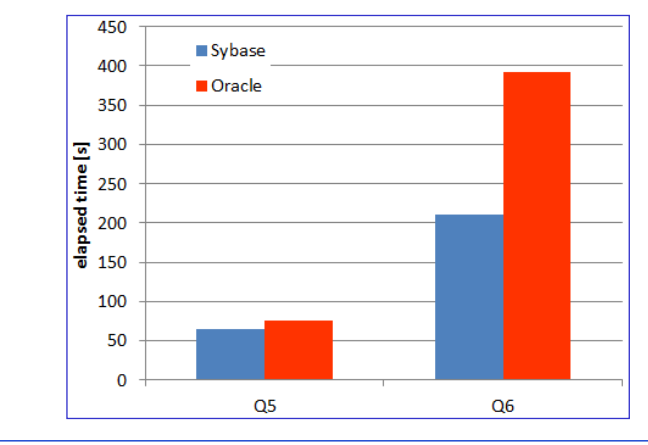

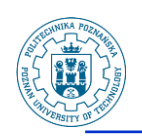

### **Our experiments (7)**

#### **Q7: one table query**

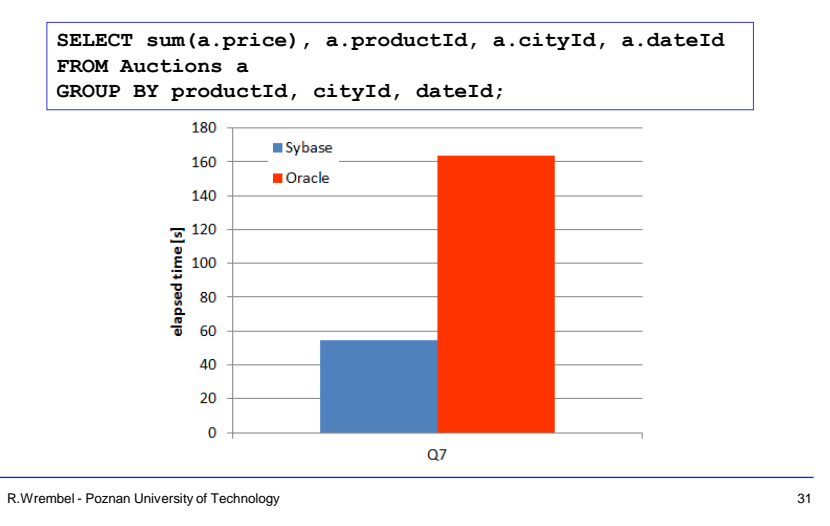

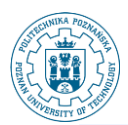

### **Materialization - SMA**

#### **SMA - Small Materialized Aggregates (G. Moerkotte, VLDB, 1998)**

- **disk data are divided into buckets**
- **every bucket has associated SMA**

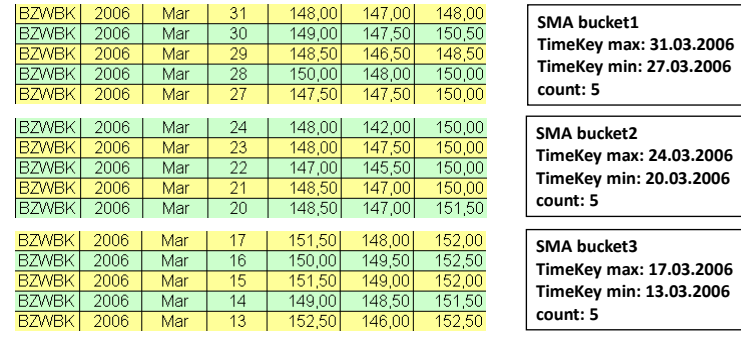

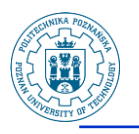

**SMA**

#### **SMA**

- **defined on an ordering attribute**
- **used for filtering buckets**
- **e.g. select ... from ... where TimeKey > '22-Mar-2006'**

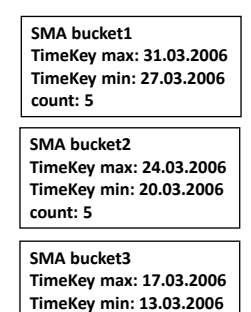

**count: 5**

R.Wrembel - Poznan University of Technology

33

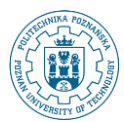

### **Zone Map - IBM Netezza (1)**

#### **ZM - Zone Maps**

- **similar to SMA**
- **data stored in extents (zones)**
	- **an extent is the smallest unit of disk allocation = 3MB**
- **created automatically**
- **by default created for columns of type integer, date, and timestamp**
- **created automatically for columns used in the ORDER BY clause of a materialized view**
- **for a given attribute ZMs store MIN and MAX value of the attribute in an extent**
- **created for every extent**
- **maintained automatically by the system**

R.Wrembel - Poznan University of Technology

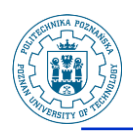

### **Zone Map - IBM Netezza (2)**

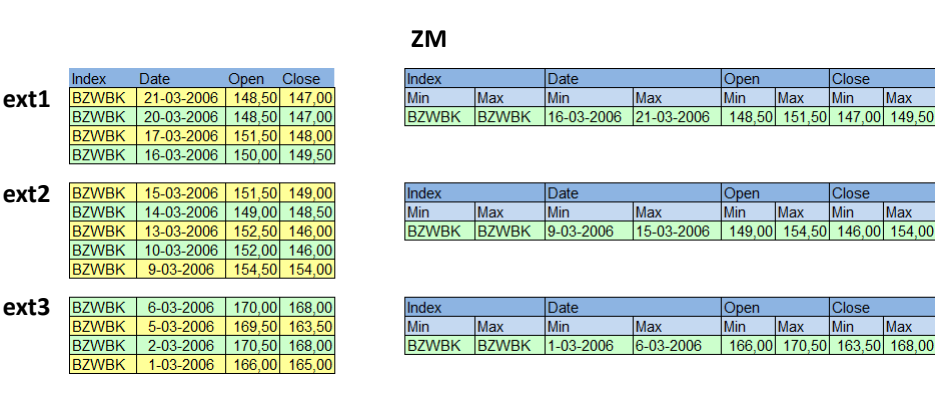

R.Wrembel - Poznan University of Technology

**Zone Filters (1) Zone filters, Bit vector filters, Zone indexes (G. Graefe, DAWAK, 2009) ZF - Zone Filter similar to SMA and ZM ZF maintained for each zone and attribute ZF stores m consecutive MIN and MAX values**  • **if m=1 then ZF equivalent to ZM** • if  $m=1$  then either MIN or MAX can be NULL  $\Leftrightarrow$  not **useful for filtering zones** • **if m=2 then in the presence of NULLs the second value of MIN or MAX is NOT NULL**

R.Wrembel - Poznan University of Technology

35

Min

Min

**Max** 

Max

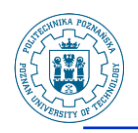

### **Zone Filters (2)**

#### **Example**

- **m=3**
- **MIN (TimeKey)={'01-Feb-2013', '04-Feb-2013', '07-Feb-2013'}**
- **query: WHERE TimeKey='02-Feb-2013' the zone can be skipped**

R.Wrembel - Poznan University of Technology 37

### **Zone Filters (3)**

**BVF - Bit Vector Filter** 

- **maintained for each zone and for each column**
- **provides a synopsis of the actual values**
- **ZI - Zone Index**
	- **supports searching within a zone**
	- **a dedicated ZI maintained for a zone**

R.Wrembel - Poznan University of Technology 38

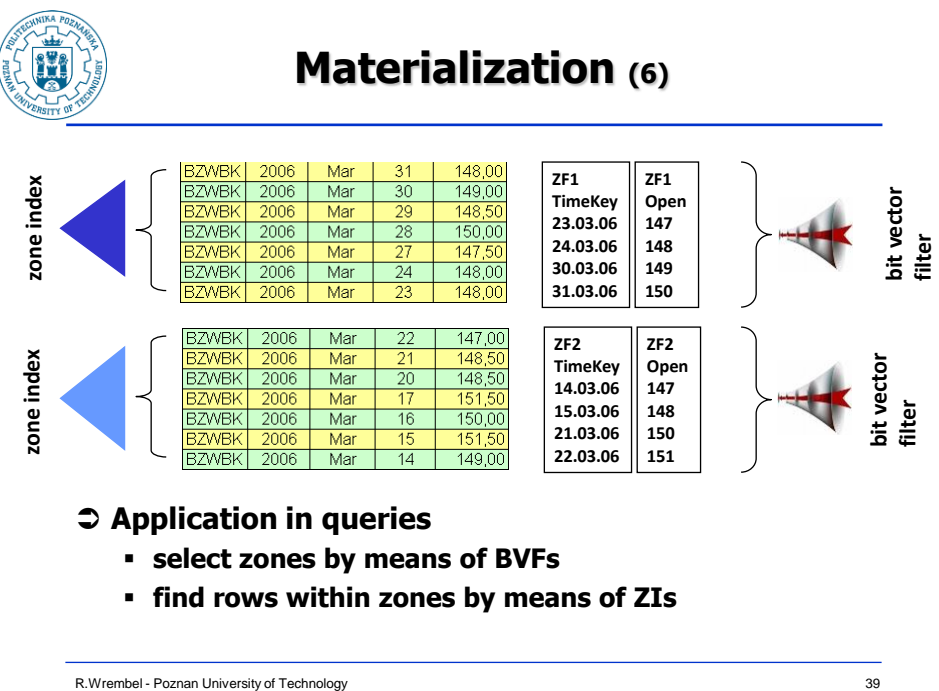

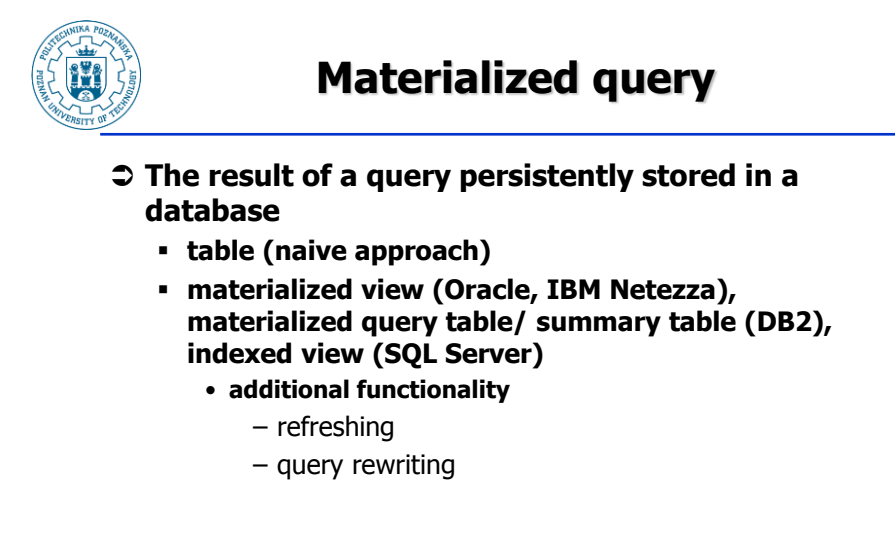

R.Wrembel - Poznan University of Technology 40

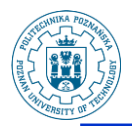

### **MV - example Oracle (1)**

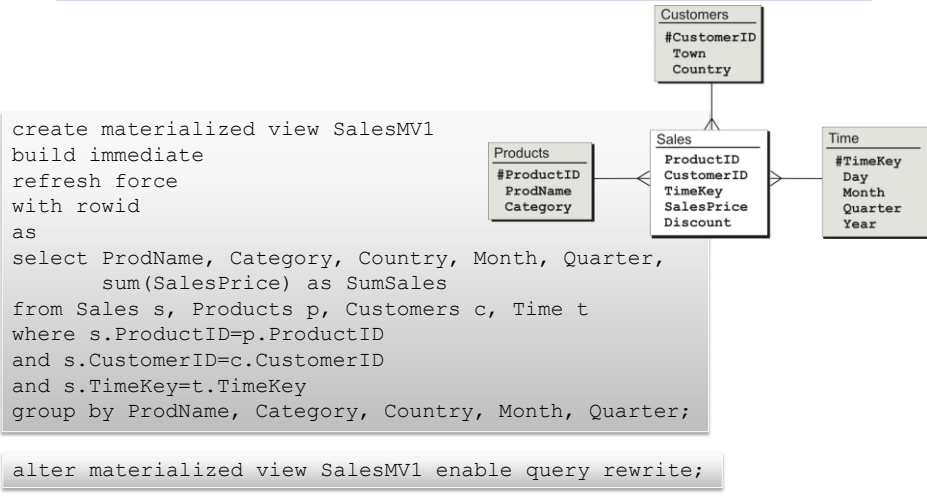

R.Wrembel - Poznan University of Technology

41

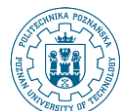

#### **MV - example Oracle (2)**

```
create materialized view SalesMV1
...
select ProdName, Category, Country, Month, Quarter, Year,
       sum(SalesPrice) as SumSales
from Sales s, Products p, Customers c, Time t
where s.ProductID=p.ProductID
and s.CustomerID=c.CustomerID
and s.TimeKey=t.TimeKey
group by ProdName, Category, Country, Month, Quarter, Year;
```

```
select Category, Country, Quarter, sum (SalesPrice) as SumSales
from Sales s, Products p, Customers c, Time t
where s.ProductID=p.ProductID
and s.CustomerID=c.CustomerID
and s.TimeKey=t.TimeKey
group by Category, Country, Quarter;
select Category, Country, Quarter, sum (SumSales)
```

```
from salesMV1
group by Category, Country, Quarter;
```
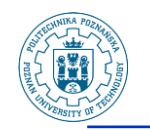

### **MV - example Oracle (3)**

select Category, Country, Quarter, sum (SalesPrice) as SumSales from Sales s, Products p, Customers c, Time t where s.ProductID=p.ProductID and s.CustomerID=c.CustomerID and s.TimeKey=t.TimeKey group by Category, Country, Quarter; **query rewriting**

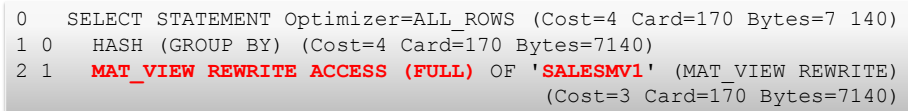

43

R.Wrembel - Poznan University of Technology

4 2 **MAT\_VIEW REWRITE ACCESS (FULL)** OF 'SALESMV2' (MAT\_VIEW REWRITE)  $\frac{44}{1000}$ **MV - example Oracle (4)** create materialized view SalesMV2 ... select **ProductID**, Category, Country, Month, Quarter, Year, sum(SalesPrice) as SumSales from Sales s, Products p, Customers c, Time t where s.ProductID=p.ProductID and s.CustomerID=c.CustomerID and s.TimeKey=t.TimeKey group by ProductID, Category, Country, Month, Quarter, Year; 0 SELECT STATEMENT Optimizer=ALL\_ROWS (Cost=8 Card=175 Bytes=1 2425) 1 0 HASH (GROUP BY) (Cost=8 Card=175 Bytes=12425) 2 1 HASH JOIN (Cost=7 Card=175 Bytes =12425)<br>3 2 **TABLE ACCESS (FULL)** OF 'PRODUCTS' (TAB **TABLE ACCESS (FULL)** OF 'PRODUCTS' (TABLE) (Cost=3 Card=162 Bytes=4374) (Cost=3 Card=175 Bytes=7700) **query rewriting join-back** select **ProdName**, Category, Country, Year, sum(SalesPrice) as SumSales from Sales s, Products p, Customers c, Time t where s.ProductID=p.ProductID and s.CustomerID=c.CustomerID and s.TimeKey=t.TimeKey group by Category, Country, Year; **ProductID → ProdName** 

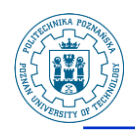

#### **MV example DB2 (1)**

#### **Maintained by:**

- **user: maintained by user clause**
- **system (default): maintained by system clause**
	- **either automatic or non-automatic refreshing mode is available**
	- **automatic mode (refresh immediate clause) a MQT is refreshed automatically as the result of changes in the content of its base tables; this refreshing mode requires that a unique key from each base table is included the MQT**
	- **non-automatic (refresh deferred clause) a MQT has to be refreshed by explicit execution of:**

refresh table TableName {incremental|not incremental}

R.Wrembel - Poznan University of Technology

### **MV - example DB2 (2)**

```
create table YearlySalesMV2
as
(select ProdID, ProdName, Year, 
       sum(salesPrice) as SumSales
from Sales s, Products p, Time t
where s.ProductID=p.ProductID
and s.TimeKey=t.TimeKey
and t.Year=2009
group by ProdID, ProdName, Year)
data initially immediate
refresh immediate
maintained by system
enable query optimization;
```
R.Wrembel - Poznan University of Technology

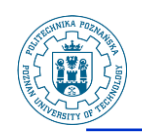

### **MV - example DB2 (3)**

#### **For incremental refreshing** ■ **MV** log  $\Rightarrow$  staging table

```
create table YearlySalesMV3_ST for YearlySalesMV3 
propagate immediate
set integrity for YearlySalesMV3 
staging immediate unchecked
```
R.Wrembel - Poznan University of Technology

### **MV - example Netezza (1)**

- **Used for query rewriting**
- **Stored as a table**
- **Divided into data slices that are co-located on the same disk as the corresponding base table data slices**

```
CREATE MATERIALIZED VIEW v-name AS 
SELECT ... FROM tab-name [ORDER BY ...]
```
#### **Some restrictions**

- **only one table in the FROM clause**
- **the WHERE clause cannot be used**
- **the columns in the projection list must be columns**  $\Rightarrow$  **not allowed expressions (aggregates, mathematical operators, SQL functions, DISTINCT, ...)**
- **the columns in the optional ORDER BY clause must be one or more columns in the projection list**

R.Wrembel - Poznan University of Technology

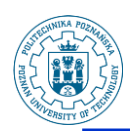

### **MV - example Netezza (2)**

#### **Inserting rows into a base table**

- **new rows are appended to the MV**  $\Rightarrow$  **two areas in the MV:** 
	- **the sorted records generated when the view was created**
	- **the unsorted records that have been inserted into the base table after the MV was created**
- **resorting by manual refreshing**

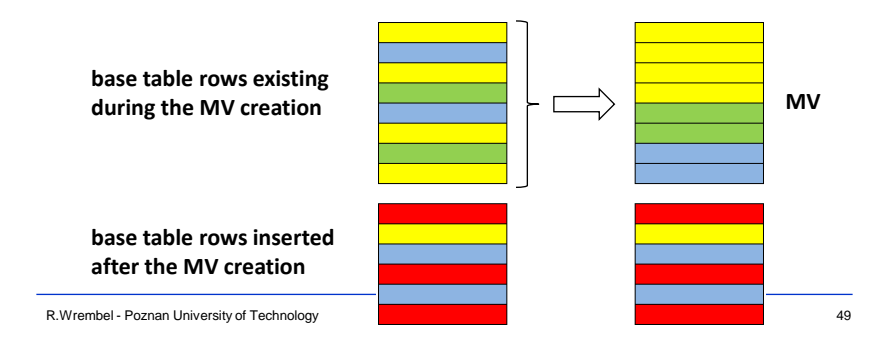

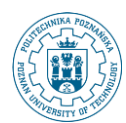

### **MV - example Netezza (3)**

**⇒ Suspending MV**  $\Rightarrow$  **making it inactive** 

#### **⊅ Refreshing MV**

- $\cdot$  manually  $\Rightarrow$  the REFRESH option
- automatically  $\Rightarrow$  **setting a refresh threshold** 
	- **the threshold specifies the percentage of unsorted data in the materialized view, value from 1 to 99 (default 20)**
	- **the thresholds allows to refresh all the materialized views associated with a base table**

```
ALTER VIEW MV-name MATERIALIZE {REFRESH | SUSPEND}
```
 **The system creates zone maps for all columns in a MV that have data types integer, date, or timestamp**

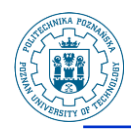

### **MV example - SQL Server**

#### **MV is created by creating a unique clustered index on a view (clustering data by the value of the indexed column)**

#### **The index causes that the view is materialized**

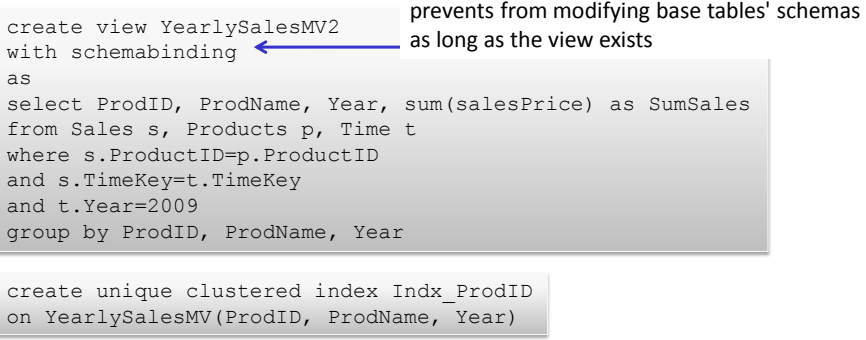

R.Wrembel - Poznan University of Technology

### **MV - SQL Server**

 **Query rewriting: MV must be explicitly referenced in a query with noexpand**

> select Column1, Column2, ... from Table, IndexedView with (noexpand) where ...

#### **Refreshing: immediate and incremental**

R.Wrembel - Poznan University of Technology

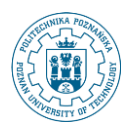

# **MV refreshing**

#### **⇒** Refreshing time

- **immediate**
- **deferred**
	- **automatic (with a defined frequency)**
	- **manual**
- **Refreshing mode (A. Gupta, I.S. Mumick, MIT Press, 1999)**
	- **full**
	- **incremental**
		- **detecting changes in source tables**
		- **propagating the changes into a MV**
- **◯ Querying MVs during their refreshing**  $\ominus$  **assuring data consistency (Zhuge et. al., SIGMOD, 2005)**
	- **compensation algorithm**
	- **versions of data**

R.Wrembel - Poznan University of Technology 63

# **MV design**

- **Designing the optimal set of MVs**
- **◯ Typically**  $\Rightarrow$  **for a given query workload**
- **Constraints**
	- **minimizing response time for the largest number of queries**
	- **minimizing response time for the most expensive queries**
	- **minimizing costs of refreshing MVs**
	- **minimizing disk space**
- **Physical design advisors**

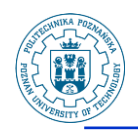

# **Greedy algorithm**

 **Harinarayan V., Rajaraman A., Ullman J.: Implementing Data Cubes Efficiently. SIGMOD, 1996**

#### **Assumptions**

- **the data size of every query is known (estimated)**
- **a query execution cost is represented by the data volume (# of rows) that is read by the query**

#### **Goal**

 **minimize the data volume read by the queries with a given number of materialized views**

R.Wrembel - Poznan University of Technology

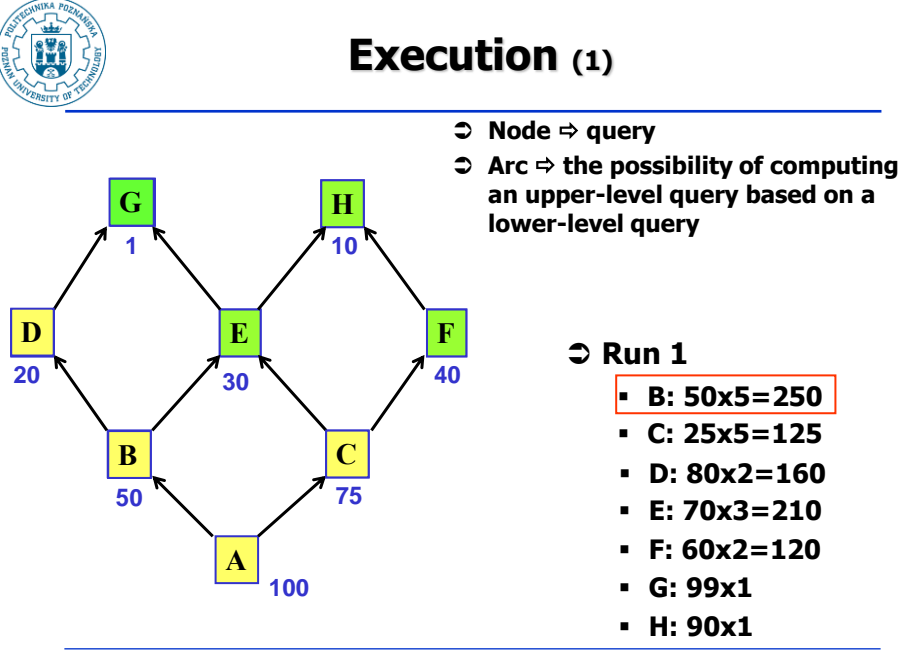

R.Wrembel - Poznan University of Technology

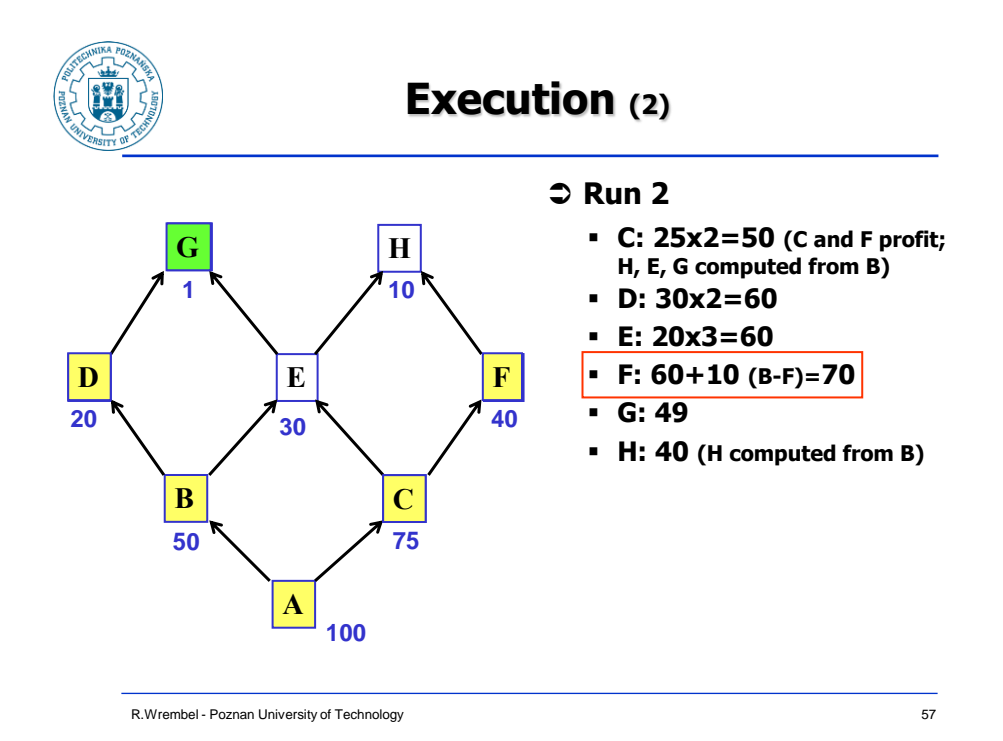

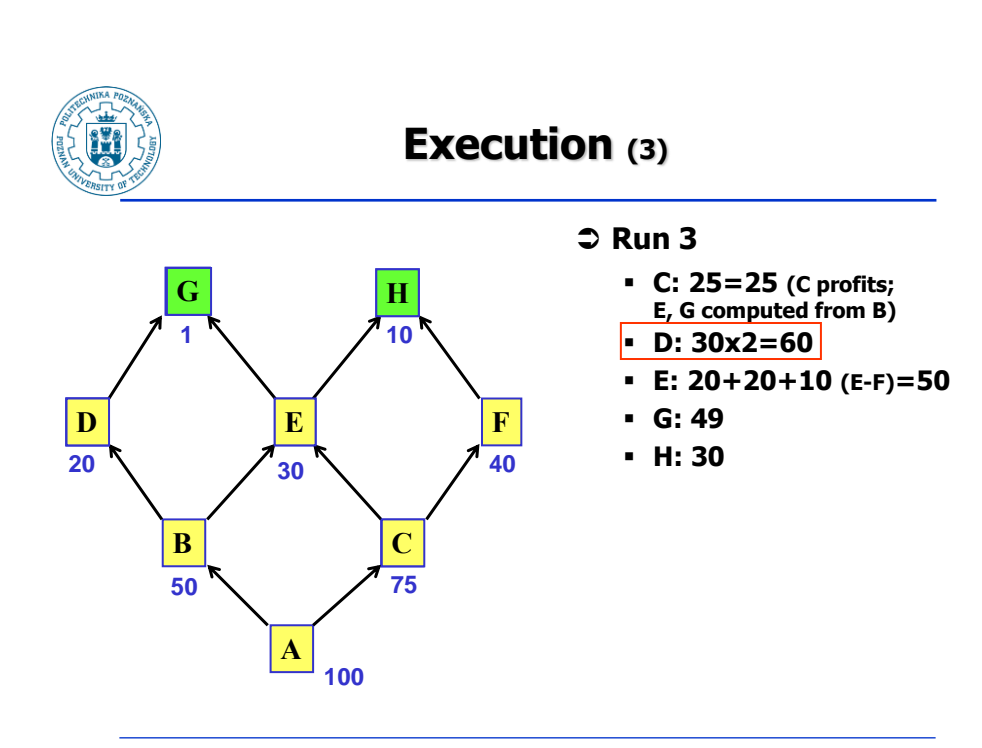

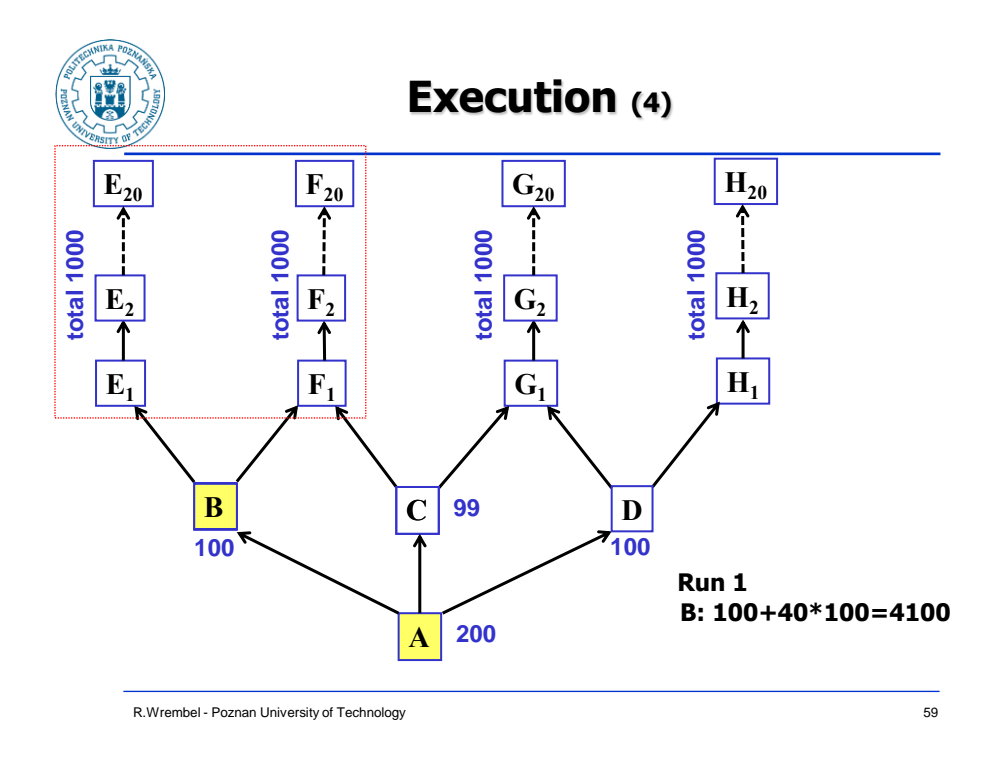

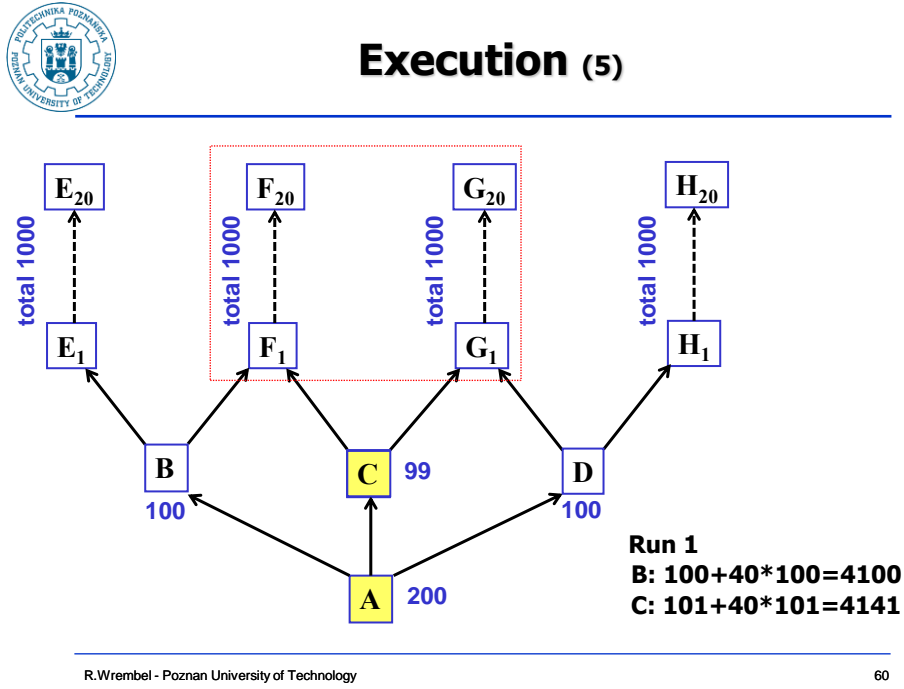

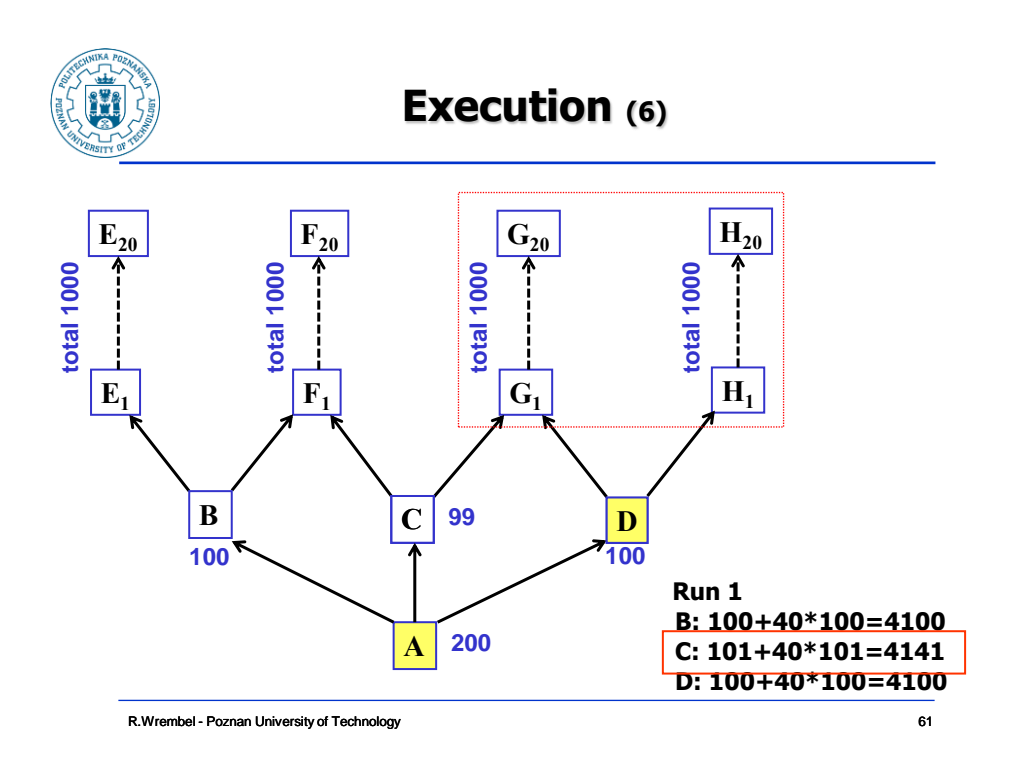

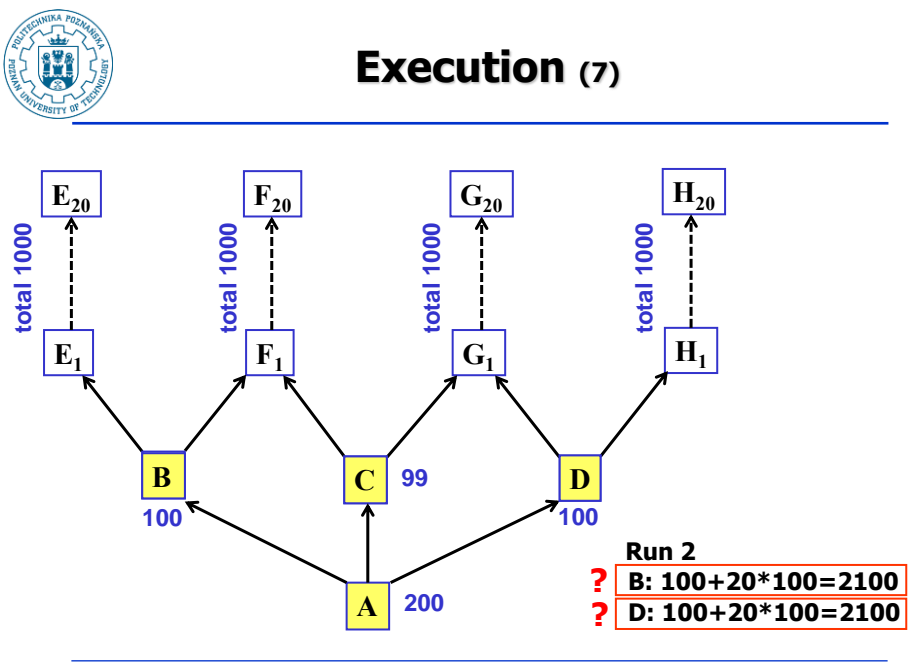

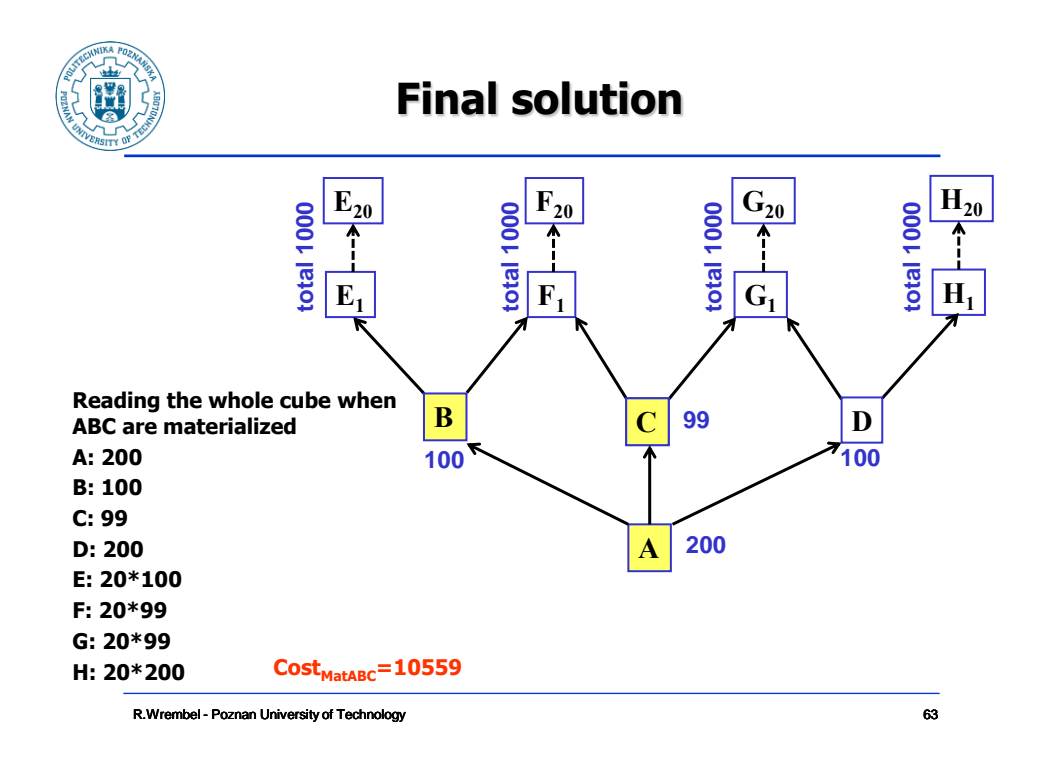

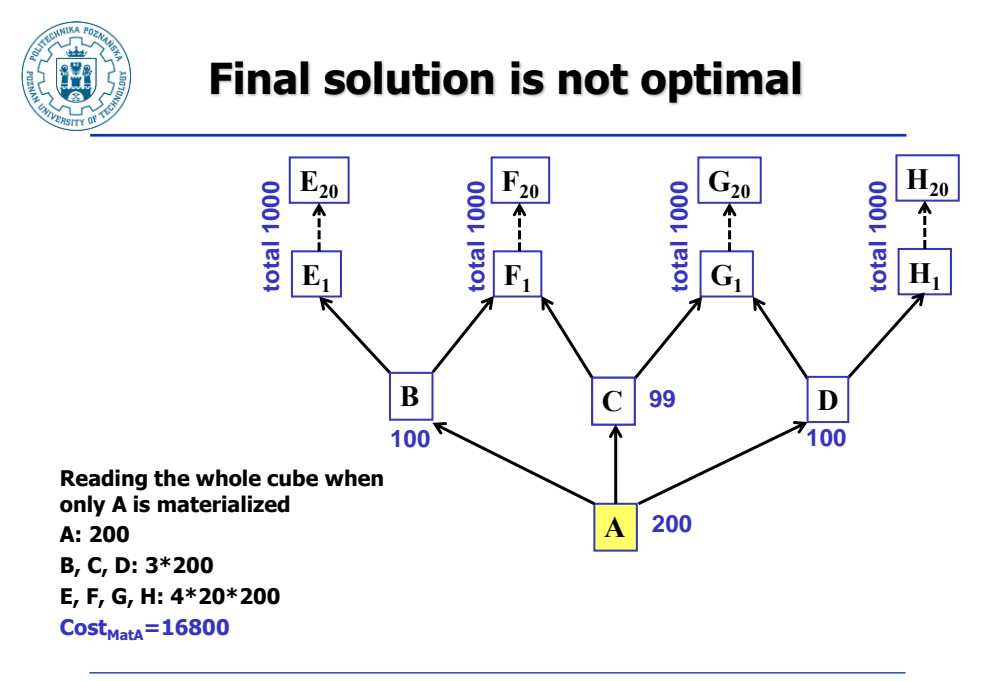

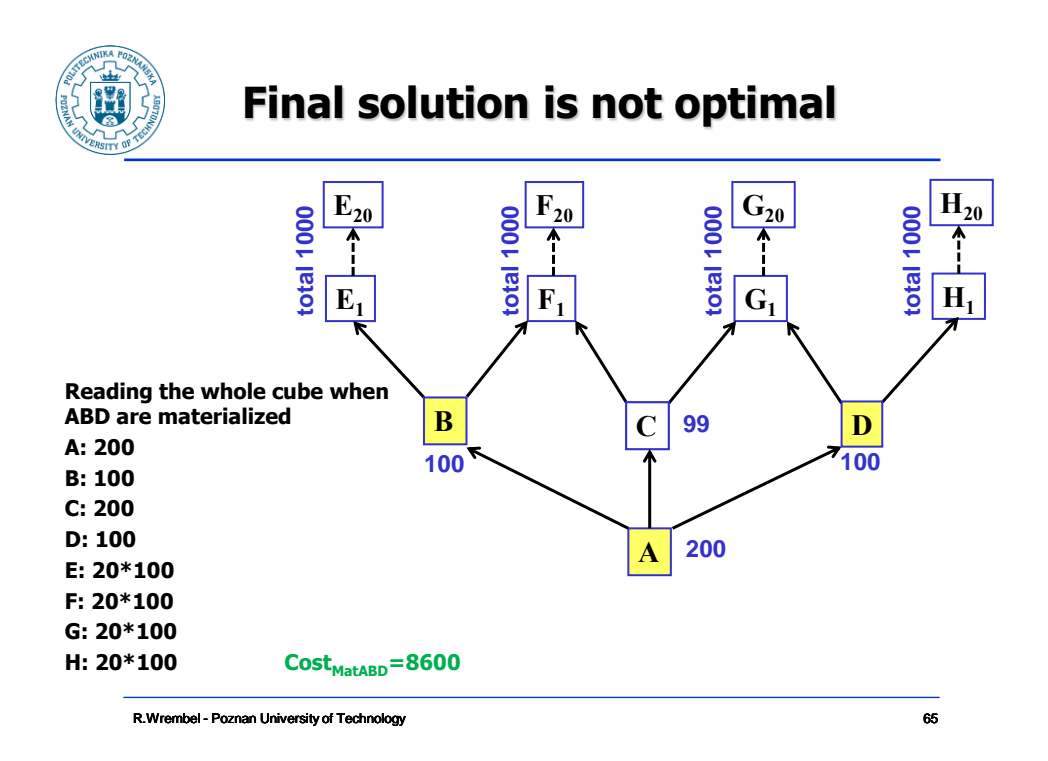

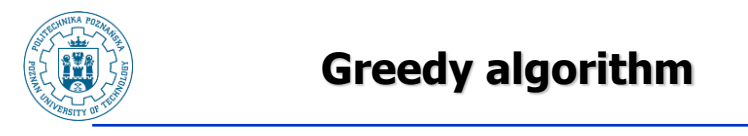

#### **Open issues**

- **which node to select if the materialization of N nodes offers the same greatest profit?**
- **assumption that the probability of executing all queries in the lattice is the same**
- **costs of refreshing materialized views were not considered**

R.Wrembel - Poznan University of Technology 66

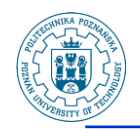

# **Partitioning (1)**

- **A mechanism of dividing a table or index into smaller parts partitions**
- **The most benefit from partitioning is achieved if every partition is stored on a separate disc parallel disc scans**

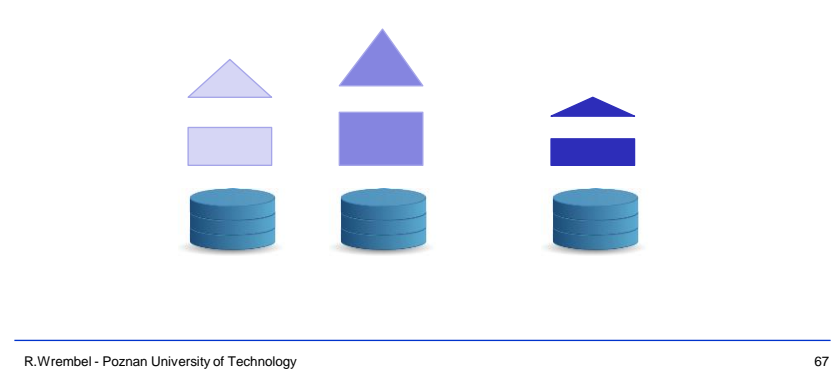

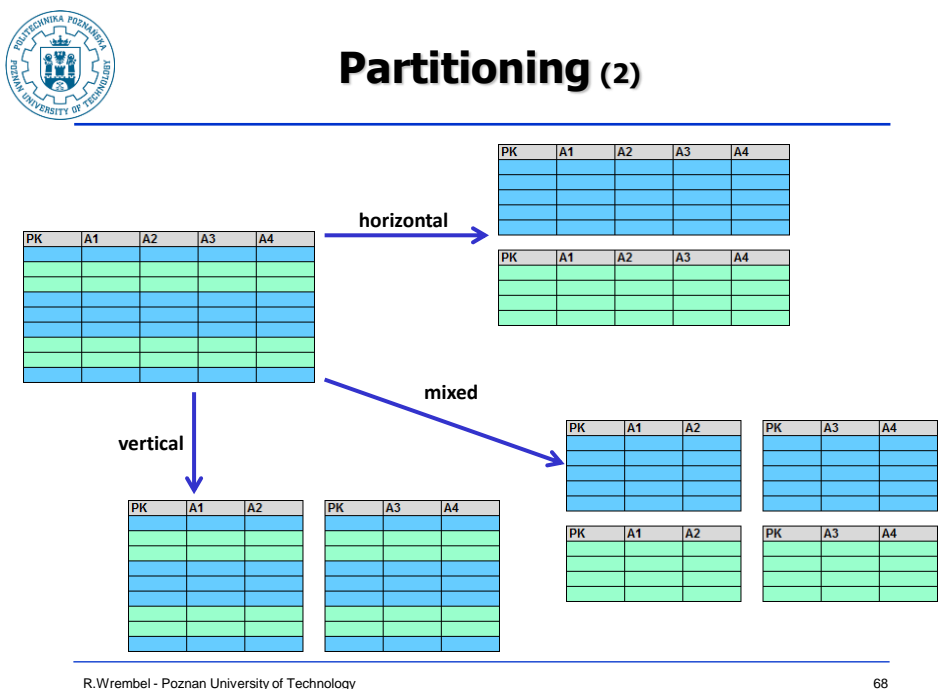

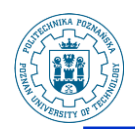

### **Partitioning (3)**

- **Correctness criteria**
- **Completeness when table T is partitioned into P1 , P<sup>2</sup> , ..., P<sup>n</sup> then every row from T or its fragment must be stored in one of these partitions**
	- **guarantees that after partitioning no data will disappear**
- $\heartsuit$  Disjointness  $\Rightarrow$  when table T is partitioned into P<sub>1</sub>, **P2 , ..., P<sup>n</sup> then every row or its fragment from T must be stored in exactly one partition**
	- **guarantees that partitioning does not create data redundancy**
- **Reconstruction there must be a mechanism of reconstructing original table T from its partitions**

R.Wrembel - Poznan University of Technology 69

### **Partitioning (4)**

- **In horizontal partitioning rows are divided into subsets based on the value of partitioning attribute(s)**
- **Horizontal partitioning techniques**
	- **hash**
	- **range-based**
	- **set-based**
	- **round-robin**

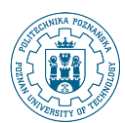

### **Example Oracle (1)**

#### **Range partitioning**

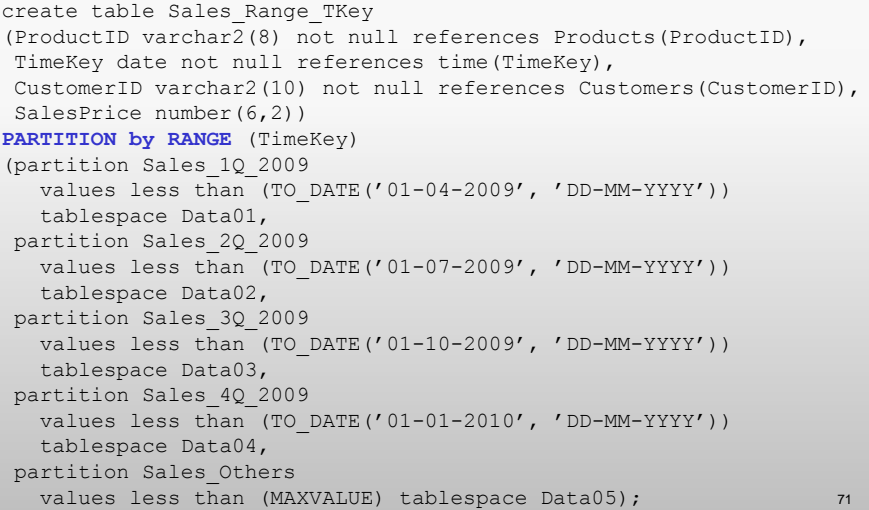

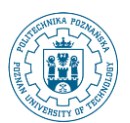

### **Example Oracle (2)**

#### **List partitioning**

```
create table Sales_List_PayType
(ProductID varchar2(8) not null references Products(ProductID),
TimeKey date not null references time(TimeKey),
CustomerID varchar2(10) not null references Customers(CustomerID),
SalesPrice number(6,2), PaymentType varchar(2))
PARTITION by LIST (PaymentType)
(partition Sales_Credit_Debit values ('Cr','De') tablespace Data01,
partition Sales_Cash values ('Ca') tablespace Data02,
partition Sales Others values (DEFAULT) tablespace Data05);
```
#### **Hash partitioning**

```
...
PARTITION by HASH (CustomerID)
(partition Cust1 tablespace Data01,
partition Cust2 tablespace Data02));
```
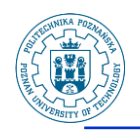

### **Example Oracle (3)**

#### **Other types of partitioning**

- virtual column  $\Rightarrow$  based on expression on partitioning **attribute(s)**
- system  $\Rightarrow$  records placement in partitions controlled **by an application**
- reference  $\Rightarrow$  partitioning FK tables according to a **partitioning schema of their PK table**
- **composite**  $\Rightarrow$  **partitions with subpartitions**

R.Wrembel - Poznan University of Technology 73

**Example DB2**

#### **Range partitioning**

```
create table Sales_Range_TKey
(ProductID varchar2(8) , ...)
PARTITION BY RANGE(TimeKey)
(partition Sales_1Q_2009 starting '01-01-2009',
 partition Sales 2Q 2009 starting '01-04-2009',
partition Sales_3Q_2009 starting '01-07-2009',
 partition Sales_4Q_2009 starting '01-10-2009' ending '31-12-2009')
```
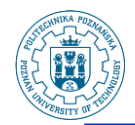

### **Example SQL Server**

- **→ Partition function**  $\Rightarrow$  **defines the number of partitions for a table and ranges of values for every partition**
- **→ Partition scheme**  $\div$  **defines storage locations for table partitions**

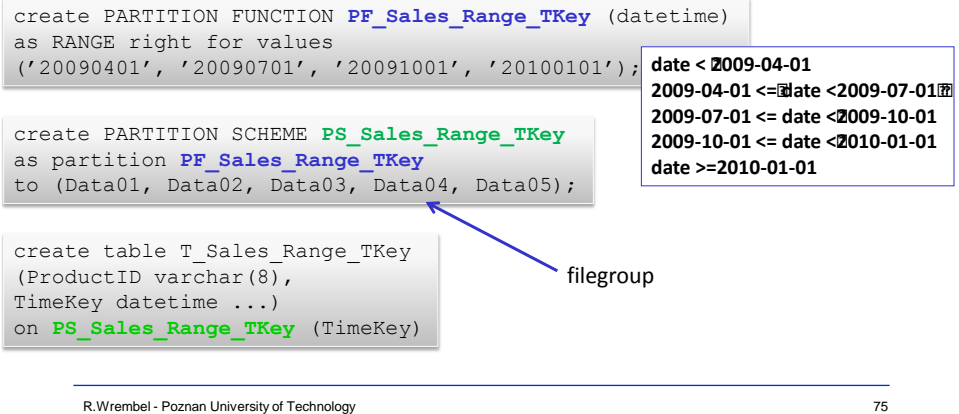

R.Wrembel - Poznan University of Technology

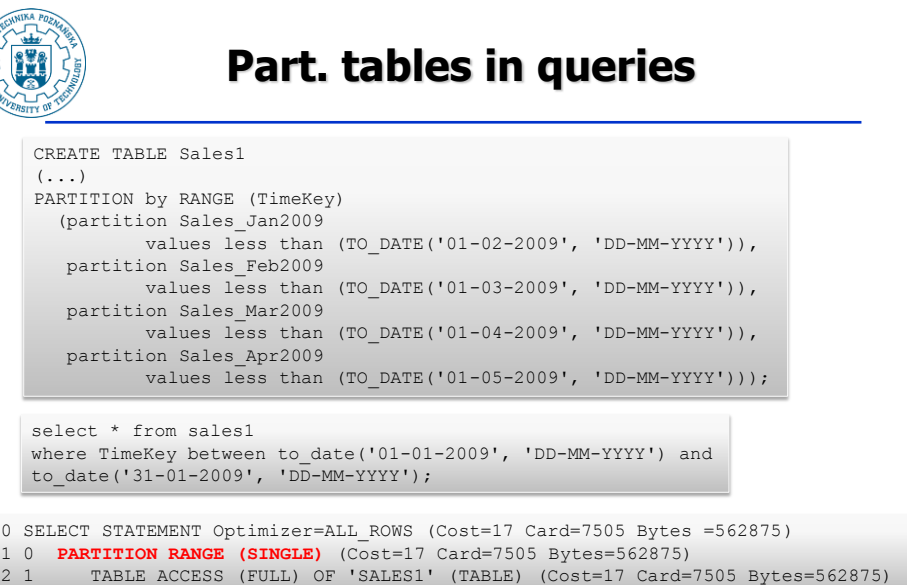

![](_page_38_Picture_0.jpeg)

### **Partition-wise join (1)**

CREATE TABLE orders (order\_id NUMBER(12) NOT NULL PRIMARY KEY, order\_date DATE NOT NULL, ...) PARTITION BY RANGE (order date) (PARTITION p\_2006\_jan VALUES LESS THAN (TO\_DATE('01-FEB-2006','dd-MON-yyyy')), PARTITION p 2006 feb VALUES LESS THAN (TO DATE('01-MAR-2006','dd-MON-yyyy')), PARTITION p 2006 mar VALUES LESS THAN (TO DATE('01-APR-2006','dd-MON-yyyy')), PARTITION p 2006 apr VALUES LESS THAN (TO DATE('01-MAY-2006','dd-MON-yyyy')), ..... PARTITION p\_2006\_dec VALUES LESS THAN (TO\_DATE('01-JAN-2007','dd-MON-yyyy'))) CREATE TABLE order\_items

(order\_id NUMBER(12) NOT NULL, ..., CONSTRAINT order items orders fk FOREIGN KEY (order id) REFERENCES orders(order\_id)) PARTITION BY REFERENCE (order\_items\_orders\_fk)

R.Wrembel - Poznan University of Technology

**Partition-wise join (2) orders (Jan-2006) order\_items (Jan-2006) orders (Feb-2006) order\_items (Feb-2006) orders (Mar-2006) order\_items (Mar-2006) ...... ......** SELECT o.order\_date , sum(oi.sales\_amount) sum\_sales FROM orders o, order items oi WHERE o.order\_id = oi.order\_id AND o.order date BETWEEN TO DATE('01-FEB-2006', 'DD-MON-YYYY') AND TO\_DATE('31-MAR-2006','DD-MON-YYYY') GROUP BY o.order\_id , o.order\_date ORDER BY o.order\_date;

R.Wrembel - Poznan University of Technology

![](_page_39_Figure_0.jpeg)

R.Wrembel - Poznan University of Technology

### **MOLAP (2)**

#### **Implementations**

- **N-dim array**
- **Hash table (SQL Server)**
- **BLOB (Oracle)**
- **Quad-tree**
- **K-D-tree**

#### **Systems**

- **Cognos PowerPlay (IBM)**
- **Oracle OLAP DML**
- **Hyperion Essbase (Oracle)**
- **MicroStrategy**
- **MS Analysis Services (Microsoft)**
- **SAS OLAP Server**

![](_page_40_Figure_0.jpeg)

![](_page_40_Figure_1.jpeg)

![](_page_41_Picture_0.jpeg)

### **MOLAP (5)**

- **More efficient than ROLAP for aggregate computing**
- **Efficient when a cube contains a few dimension**
- **Loading less efficient than ROLAP**

R.Wrembel - Poznan University of Technology 83

# **Our experiment (1)**

- **Oracle**
- **ROLAP**
	- **TPC-H benchmark**
	- **B-tree indexes on PKs and FKs**
- $⇒ MOLAP$ 
	- **4 cubes**
	- **Discounts(Parts, Orders, ShipTime)**
	- **Discounts(Parts, Orders, ReceipTime)**
	- **Quantitites(Parts, Orders, ShipTime)**
	- **Prices(Parts, Orders, ShipTime)**

![](_page_42_Picture_0.jpeg)

# **Our experiment (2)**

#### **Load time [hh:mi:ss]**

![](_page_42_Figure_3.jpeg)

![](_page_42_Figure_4.jpeg)

![](_page_43_Figure_0.jpeg)

![](_page_43_Picture_1.jpeg)

### **Our experiment (5)**

#### **Remarks**

- **MOLAP may not always be more efficient than ROLAP**
- **ROLAP may take advantage of** 
	- **bitmap indexes, bitmap join indexes, materialized views, partitioning**
	- **sophisticated query optimizer**
- the presented results shouldn't be generalized **→ they show the characteristics of MOLAP implementation in a particular version of the system**

R.Wrembel - Poznan University of Technology 88

![](_page_44_Picture_0.jpeg)

### **Other DW technologies**

#### **Parallel and distributed DWs**

- **data (partitions, MVs, indexes) allocation in nodes**
- **load balancing and data redistribution**

#### **In-memory/main-memory DWs**

- **optimization of memory usage**
- **compression**

#### **DWs in a cloud**

- **assuring scalability**
- **load balancing and data redistribution**
- **high availability**
- **building DWs functionalities on Hadoop/Map Reduce**
- **benchmarking**

R.Wrembel - Poznan University of Technology 89

![](_page_44_Picture_16.jpeg)

### **References**

#### **Column storage**

- **D.J. Abadi, S.R. Madden, M. Ferreira: Integrating compression and execution in column-oriented database systems. SIGMOD, 2006**
- **D.J. Abadi, S.R. Madden, N. Hachem: Column-stores vs. row-stores: how different are they really?. SIGMOD, 2008**
- **A. Albano: SADAS - An Innovative Column-Oriented DBMS for Business Intelligence Applications. SADAS Manual**
- **S. Harizopoulos, D. Abadi, P. Boncz: Column-Oriented Database Systems. VLDB tutorial, 2009**
- **M. Stonebraker, D.J. Abadi, A. Batkin, X. Chen, M. Cherniack, M. Ferreira, E. Lau, A. Lin, S.R. Madden, E. O'Neil, P. O'Neil, A. Rasin, N. Tran, S. Zdonik: Cstore: a column-oriented DBMS. VLDB, 2005**

R.Wrembel - Poznan University of Technology 90

![](_page_45_Picture_0.jpeg)

### **References**

#### **Materialized views**

- **S. Ceri, J. Widom: Deriving Production Rules for Incremental View Maintenance. VLDB, 1991**
- **A. Gupta, I.S. Mumick: Materialized Views: Techniques, Implementations, and Applications. MIT Press, 1999**
- **A. Gupta, I.S. Mumick, V.S. Subrahmanian: Maintaining Views Incrementally. SIGMOD, 1993**
- **S. Kulkarni, M. Mohania.: Concurrent Maintenance of Views Using Multiple Versions. IDEAS, 1999**
- **D. Quass, J. Widom: On-line Warehouse View Maintenance. SIGMOD, 1997**
- **M. Teschke, A. Ulbrich: Concurrent Warehouse Maintenance Without Compromising Session Consistency. DEXA, 1998**
- **S. Samtani, V. Kumar, M. Mohania: Self Maintenance of Multiple Views in Data Warehousing. CIKM, 1999**
- **H. Wang, M. Orlowska, W. Liang: Efficient Refreshment of Materialized Views With Multiple Sources. CIKM, 1999**
- **Y. Zhuge, H. Garcia-Molina, J. Hammer, J. Widom: View Maintenance in Warehousing Environment. SIGMOD, 1995**
- **Y. Zhuge, H. Garcia-Molina, J. Wiener: The Strobe Algorithms for Multi-Source Warehouse Consistency. PDIS, 1996**

R.Wrembel - Poznan University of Technology 81

![](_page_45_Picture_15.jpeg)

#### **References**

#### **Small summary data**

- **G. Graefe: Fast loads and fast queries. DaWaK, 2009**
- **G. Moerkotte: Small materialized aggregates: A light weight index structure for data warehousing. VLDB, 1998**
- **IBM Netezza Database User's Guide. IBM Netezza 7.0.x, Oct 2012**
- **Netezza underground: Zone maps and data power. [https://www.ibm.com/developerworks/community/blogs/Netezza/entr](https://www.ibm.com/developerworks/community/blogs/Netezza/entry/zone_maps_and_data_power20?lang=en) [y/zone\\_maps\\_and\\_data\\_power20?lang=en](https://www.ibm.com/developerworks/community/blogs/Netezza/entry/zone_maps_and_data_power20?lang=en)**

#### **Partitioning**

- **P. Furtado: Experimental evidence on partitioning in parallel data warehouses. DOLAP 2004**
- **P. Furtado: Algorithms for Efficient Processing of Complex Queries in Node-Partitioned Data Warehouses. IDEAS 2004**
- **P. Furtado: A Survey of Parallel and Distributed Data Warehouses. IJDWM 5(2), 2009**
- **L. Bellatreche, R. Bouchakri, A. Cuzzocrea, S. Maabout: Horizontal partitioning of very-large data warehouses under dynamically-changing query workloads via incremental algorithms. SAC, 2013**